# **ACP Overview**

# **6connect ACP Overview**

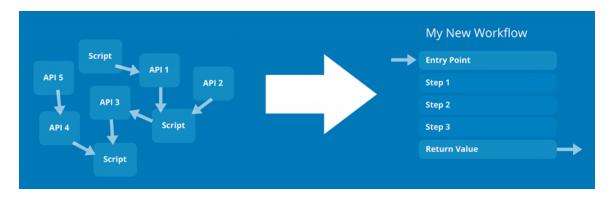

### **API Composer Platform**

6connect's API Composer Platform (ACP) is a vendor-agnostic toolbox for developing interconnected endpoint workflows using data from one or more API service providers. ACP serves as a universal 'glue layer' for API-driven development, to standardize and streamline endpoint automation logic, save developer time, and increase the overall robustness of API-driven code.

### **Graphical Editor**

With ACP's graphical editor, you can easily pull in data from multiple API vendors and combine it into a new API endpoint – on the fly – with no code necessary. Easily create and visualize workflows ranging from a simple single-step endpoint up to a complicated, multi-step chain utilizing branching logic and custom javascript transformations.

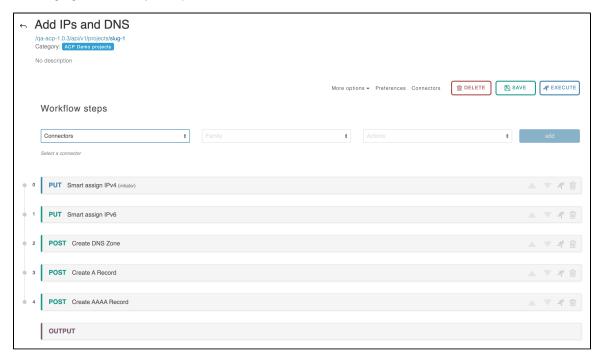

ACP supports automatic rollbacks, so failure branches self-correct without the need to manually undo steps. Once you have set up a workflow, it can be reused and shared using JSON for convenience and version control.

### **Features**

ACP includes the following features:

- Contains a library of built-in connectors to many common services:
  - 6connect ProVision
  - Amazon AWS
  - o Google Cloud
  - Microsoft Azure
  - VMWare vCenter
  - Kubernetes
- · Supports cross-vendor and multi-account actions with API service providers
- Supports automatic rollbacks for most API actions, greatly simplifying development
- Speeds up execution times for multi-step tasks
- Allows new ACP Workflows to be quickly prototyped based on previous work
- Provides a centralized repository for all API-driven glue code
- Utilizes a compact JSON data format for easy sharing and support
- Contains an extensive example library
- Supports embedded Javascript for complex data transformations
- · Cleanly supports iteration over complex data objects
- Provides functionality for providing user-defined connectivity to other services

ACP Workflows can be executed as a single API call to the ACP Server. Many advanced automation and integration tasks can be accomplished by pairing 6connect ACP with 6connect ProVision.

#### **Practical Applications**

ACP, in combination with one or more supported services, can be used to streamline common tasks such as:

- Customer Turnups
- Automated provisioning
- IP & DNS Reallocation
- · Data gathering for internal analysis tools
- Kubernetes: Allow/Deny traffic from namespace
- AWS: Create VM with DNS Zone/Record(s)
- AWS: Create or Delete VM / Cluster / Datacenter
- AWS / Route53: Retrieve all the zones in your AWS Account and push them into ProVision.
- AWS / Route53: Push ProVision DNS Group to Route53

## **Additional Information**

To learn how to work with ACP, check out our Quick-start Tutorials:

#### **Quick-start Tutorials:**

- Quick-Start Tutorial 1
- Quick-Start Tutorial 2

For detailed information on working in ACP, see the ACP User Guide:

#### **ACP User Guide**

- User Management
- Workflow Overview
- Connectors
- Workflow Steps
- Workflow Options
- Executing Workflows and Export
- Initiator Conditions and Iteration
- Javascript Functions
- Template Workflows